# ГОСУДАРСТВЕННОЕ ОБЩЕОБРАЗОВАТЕЛЬНОЕ КАЗЕННОЕ УЧРЕЖДЕНИЕ ИРКУТСКОЙ ОБЛАСТИ «СПЕЦИАЛЬНАЯ (КОРРЕКЦИОННАЯ) ШКОЛА Г. КИРЕНСКА»

Рассмотрено: на заседании МО протокол № 1<br>«50» 0 в 2013г. руководитель МО:<br>Д.А.Карпов *ДА РПИЗ* 

Согласовано: 

<u>« DI » Countyful 2023</u> г

Утверждено: директор: рас И.М.Красикова/

Рабочая программа по информатике /вариант 1/ 5 - 6 класс

Составитель: учитель:

 $\mathcal{L}_{\mathbf{z}}$ 

Е.В.Овчинникова

г. Киренск

#### **Пояснительная записка**

#### **Статус документа**

Рабочая программа по курсу «Информатика» в 5-6 классе специальной (коррекционной) школы составлена на основе следующих нормативных документов:

- 1. Федерального закона РФ «Об образовании в Российской Федерации»от 29.12.2012 № 273-ФЗ;
- 2. Федеральной адаптированной основной общеобразовательной программой для обучающихся с умственной отсталостью (интеллектуальными нарушениями). Утверждена приказом Министерства просвещения Российской Федерации, № 1026 от 24 ноября 2022 года;
- 3. Адаптированной основной общеобразовательной программы ГОКУ «Специальная (коррекционная) школа г. Киренска» ;
- 4. Постановления Главного государственного санитарного врача РФ от 28.09.2020 года № 28 (СанПиН 2.4.3648-20)
- «Санитарно-эпидемиологические требования к условиям и организации обучения в общеобразовательных учреждениях».
- 5. Учебного плана образовательной организации на 2023-2024 учебный год;
- 6. Положения о порядке разработки и утверждения рабочих программ образовательной организации
- 7. Программа курса по информатике автор Овчинникова Е.В.

#### **Категория обучающихся**

Обучающиеся 5-6 класса государственного общеобразовательного казенного учреждения Иркутской области «Специальная (коррекционная) школа г.Киренска».

#### **Структура документа**

Рабочая программа включает семь разделов: пояснительную записку, основное содержание тем учебного курса, учебно-тематический план, календарно-тематический план, требования к уровню подготовки обучающихся, учебно-методические средства обучения.

#### **Общая характеристика предмета**

Программа по курсу «Информатика» рассчитана на обучающихся 5-6 классов и реализуется за счет часов школьного компонента образовательного учреждения. Курс построен таким образом, чтобы помочь обучающимся заинтересоваться информатикой вообще и найти ответы на вопросы, с которыми им приходится сталкиваться в повседневной жизни при работе с большим объемом информации; научиться общаться с компьютером, который ничего не умеет делать, если не умеет человек.

Назначение курса – помочь детям узнать основные возможности компьютера и научиться ими пользоваться в повседневной жизни.

Обучение способствует развитию самостоятельности обучающихся познавательной деятельности, наблюдательности, воображению, а также физическому развитию, особенно мелкой моторики рук.

Возможно уменьшение (увеличение) количества часов, в зависимости от изменения годового календарного учебного графика, сроков каникул, выпадения уроков на праздничные дни. На каждый изучаемый раздел отведено определенное количество часов, указанное в тематическом плане, которое может меняться (увеличиваться или уменьшаться).

**Цели обучения** - формирование поколения, готового жить в современном информационном обществе, насыщенном средствами хранения, переработки и передачи информации на базе новых информационных технологий.

Специальной **задачей обучения** информатике является проведение коррекционно – развивающей работы посредством компьютерных игр. При этом развиваются пространственная ориентировка, воображение. Формируется способность концентрировать внимание, включая одновременно и слуховой, и зрительный анализаторы при использовании экрана монитора, клавиатуры и выполнении указаний учителя. Развивается быстрота реакции за счет работы с клавиатурой компьютера. Корригируется речь и мышление.

Назначение курса – помочь детям узнать основные возможности компьютера и научиться ими пользоваться в повседневной жизни.

Предлагаемый курс рассчитан на 35 часов и состоит из 2 разделов. Это не исключает некоторую фрагментарность его содержания. Однако данное обстоятельство успешно нейтрализуется путем использования элементов игры, использованием межпредметного материала, чередованием теоретической и практической работ.

Работа за компьютером организована с учетом возрастных особенностей, санитарно-гигиенических требований. Занятия проводятся один раз в неделю. Обучающиеся 5 - 6 классов работают за компьютером по 20 минут.

#### **Основные виды и формы организации учебного процесса:**

Формы и методы обучения существенно зависят от возможности доступа обучающегося к компьютерам. Наилучшие результаты дает машинный вариант преподавания. Формирование у обучающихся начальных навыков применения информационных технологий для решения задач осуществляется поэтапно, от раздела к разделу.

**Методы обучения:** словесные, наглядные, практические.

**Основными видами деятельности обучающихся** с нарушениями в развитии по курсу являются отработка практических умений и навыков.

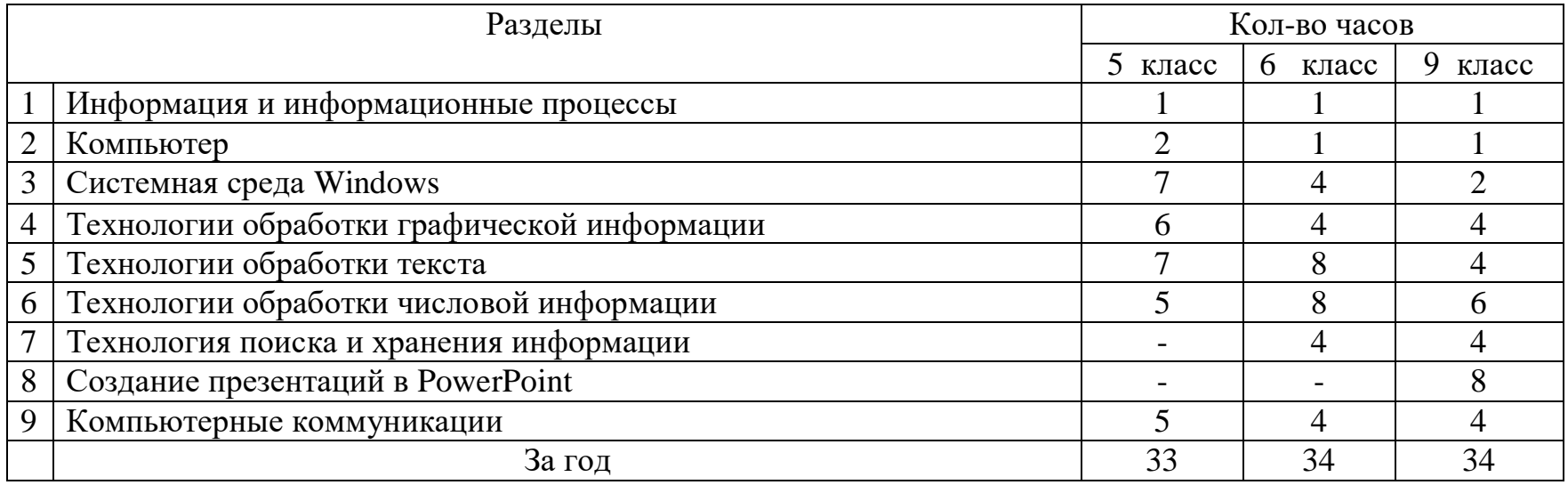

#### **Учебно-тематический план**

**5 класс**

## **1**.**Информация и информационные процессы (1 ч.**)

Понятие информации и информационной модели. Сбор, хранение и переработка информации. Информационная деятельность человека (повторение)

# **2.Компьютер (2 ч.**)

Структура компьютера. Устройства ввода и вывода информации. Техника безопасности при работе на ПК (повторение). Устройства хранения информации

# **3. Системная среда Windows (7 ч.)**

Работа с Главным меню (Блокнот, Калькулятор). Работа с двумя окнами. Файловая система (работа с окном Мой компьютер. Открытие, перемещение, переименование, удаление файлов). Поиск файлов.

## **4.Технология обработки графической информации (6 ч.)**

Графический редактор Paint. Основные операции. Палитры цветов. Создание и редактирование изображений. Построение фигуры из дуг окружности. Сохранение рисунка на жестком диске. Инструмент Текст в программе Paint (алгоритм нанесения надписи). Действие с фрагментами рисунка (Копирование, вставка, поворот, отображение). Вывод рисунка на печать.

# **5. Технология обработки текста (7 ч.)**

Текстовый редактор Word и его основные функции. Создание и открытие документов Microsoft Word. Основные правила набора текста. Выделение участка текста. Сохранение документа. Форматирование и редактирование текста (выбор шрифта, размера, цвета, начертания, выделение, копирование, вставка, удаление, перестановка фрагмента текста, отмена последнего изменения, вставка таблиц).

# **6. Технологии обработки числовой информации (5 ч.)**

Редактор таблиц Microsoft Word. Основные типы данных. Форматирование ячеек. Ввод числа и текста. Редактирование данных.

# **7. Компьютерные коммуникации (5 ч.)**

Глобальная компьютерная сеть Интернет. Основы компьютерной безопасности. Поиск информации в Интернет.

# **Требования к уровню подготовки обучающихся 5 класса**

# **Обучающиеся должны знать:**

- правила техники безопасности при работе на ПК;
- назначение основных устройств компьютера;
- действия с элементами рисунка в графическом редакторе;
- назначение и основные функции текстовых редакторов.
- принцип работы сети Интернет
- О вирусах и антивирусных программах.

### **Обучающиеся должны уметь:**

- уметь работать с носителями информации;
- уметь работать с файлами (сохранять, копировать);
- применять текстовый редактор для набора текстов;
- применять графический редактор для создания и редактирования изображений.
- создавать изображение из дуг окружностей, добавлять текст к рисунку в Paint.
- Уметь работать с окном браузеров Internet Explorer, Хром, Яндекс

#### **6 класс**

### **1.Информатика и информационные процессы (1 ч.**)

Информация, сбор, хранение и переработка информации (повторение).

# **2.Компьютер (1 ч.)**

Структура компьютера. Устройства ввода, вывода, хранения информации. Техника безопасности при работе на ПК (повторение)

# **3. Системная среда Windows (4 ч.)**

Работа с файлами (создание, перемещение, переименование, копирование, удаление). Окно, элементы окна. Работа с несколькими окнами. Освоение совместных действий при работе с двумя программами. Работа с Главным меню. Универсальный проигрыватель (элементы окна, функции). Поиск файлов.

## **4.Технология обработки графической информации (4 ч.)**

Создание кроссворда в Paint (повторение копирования, перемещения фрагментов рисунка). Алгоритм построения клеточного поля.

## **5. Технология обработки текста (8 ч.)**

Текстовый редактор Word и его основные функции. Создание, открытие, сохранение документов Microsoft Word. Основные правила набора текста. Форматирование и редактирование текста (повторение). Установка границ и абзацев, форматирование таблиц. Автофигуры. Вставка объектов WordArt, рисунков. Вывод документа на печать.

# **6. Технологии обработки числовой информации (8 ч.)**

Редактор таблиц Microsoft Word. Основные типы данных. Форматирование ячеек. Ввод числа и текста. Редактирование данных (повторение). Редактирование структуры таблицы (изменение ширины столбца и высоты строки).

### **7. Технология поиска информации (4 ч.)**

Путешествие по Интернету. Поисковые системы Интернет.

### **8.Компьютерные коммуникации (4 ч.)**

Электронная почта (функции, регистрация, принцип функционирования).

## **Требования к уровню подготовки обучающихся 6 класса**

### **Обучающиеся должны знать:**

- правила техники безопасности при работе на ПК;
- периферийные и внутренние устройства компьютера;
- антивирусные программы;
- принцип работы с несколькими окнами
- назначение и основные функции текстовых редакторов;
- алгоритм применения формул в электронных таблицах;
- принцип функционирования и назначение электронной почты

### **Обучающиеся должны уметь:**

- работать с файлами, с носителями информации;
- применять текстовый редактор для редактирования и форматирования текстов;
- применять графический редактор для создания изображений;
- уметь вводить и редактировать информацию в ячейках электронной таблицы;
- осуществлять поиск информации в Интернет
- оформить регистрацию электронного ящика
- вести переписку текстовыми сообщениями

#### **9 класс**

## **1.Информатика и информационные процессы (1 ч.**)

Информация, сбор, хранение и переработка информации (повторение).

## **2.Компьютер (1 ч.)**

Структура компьютера. Устройства ввода, вывода, хранения информации. Техника безопасности при работе на ПК (повторение)

# **3. Системная среда Windows (2 ч.)**

Работа с файлами (создание, перемещение, переименование, копирование, удаление). Окно, элементы окна. Работа с несколькими окнами. Работа с Главным меню. Поиск файлов. (повторение)

### **4.Технология обработки графической информации (4 ч.)**

Создание одного рисунка из элементов 2-х и более рисунков (работа с несколькими окнами Paint).

### **5. Технология обработки текста (4 ч.)**

Создание открыток в Word. Заполнение бланков в Word.

### **6. Технологии обработки числовой информации (6 ч.)**

Редактор таблиц и диаграмм Microsoft Word. Создание и редактирование простейших диаграмм.

### **7.Технология поиска информации(4 ч.)**

Поиск информации в Интернет, сохранение, вывод на печать.

### **8.Создание презентаций PowerPoint (8 ч.)**

Знакомство с PowerPoint: назначение, структура и основные функции. Способы добавления текста, изображений к слайду. Настройка анимации.

### **9.Компьютерные коммуникации (4 ч.)**

Электронная почта. Передача файлов.

#### **Требования к уровню подготовки обучающихся 9 класса**

#### **Обучающиеся должны знать:**

- правила техники безопасности при работе на ПК;
- периферийные и внутренние устройства компьютера;
- принцип создания сложного рисунка;
- правила форматирования и редактирования текста;
- алгоритм создания и редактирования диаграмм
- объекты в приложении PowerPoint.
- Принцип передачи файлов по средствам электронной почты

#### **Обучающиеся должны уметь:**

- самостоятельно создавать новый рисунок путем копирования, перемещения, форматирования имеющегося;
- создавать простейшие диаграммы
- запускать и настраивать приложения PowerPoint,
- производить настройку анимации текста и рисунков,
- осуществлять поиск информации в сети ИНТЕРНЕТ, ее хранение и печать.

#### **Учебно-методические средства обучения**

#### **Календарно тематическое планирование:** приложение.

**Оборудование:** наглядные пособия и таблицы

#### **Основная и дополнительная литература**

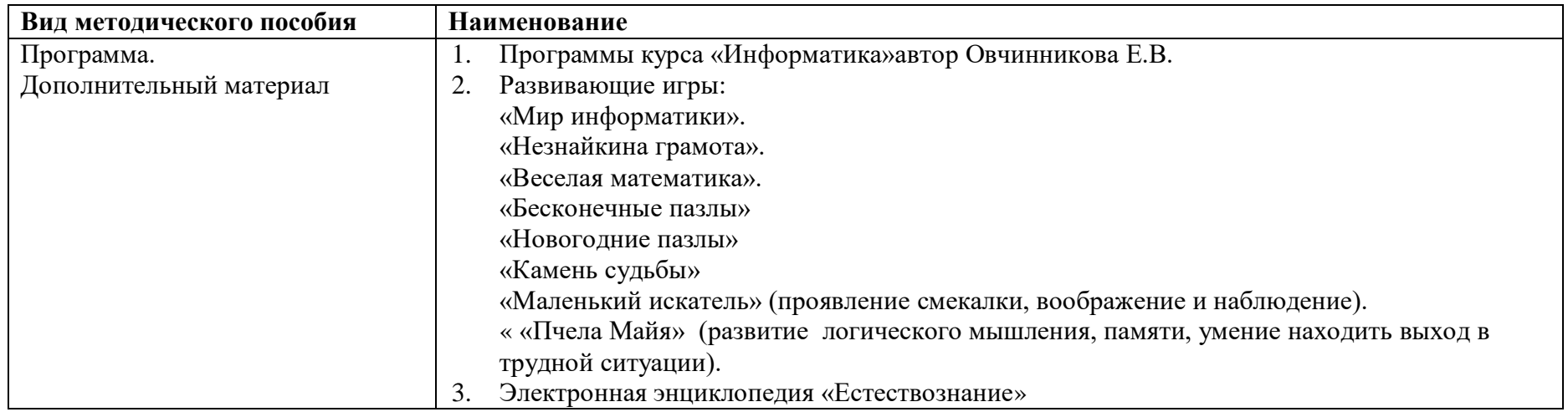

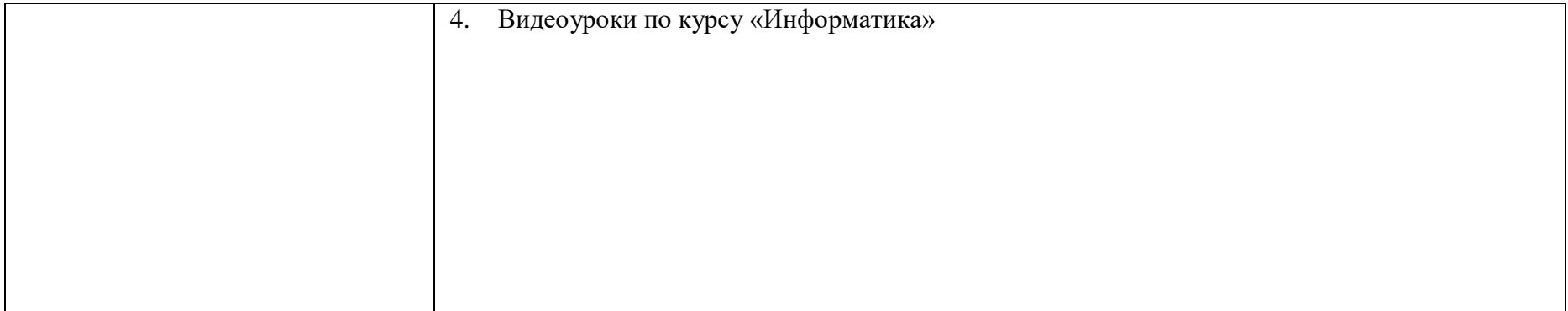